#### Дружественные и подставляемые функции Структуры , объединения в С++

Дружественные функции

- □ Обычная функция, которая имеет доступ к закрытым и защищенным членам класса
- □ Объявление дружественной функции прототип функции помещается внутри класса, указав перед ней ключевое слово friend
- □ Дружественная функция не является членом класса, поэтому при ее вызове не нужно указывать имя объекта и
- использовать оператор"

Преимущества и ограничения использования дружественных функций

Преимущества:

- позволяют перегружать некоторые виды операторов
- облегчают создание некоторых функций вводавывода
- полезны, когда несколько классов могут содержать члены, тесно связанные с другими частями программы

Ограничения:

- производный класс не наследует дружественные функции
- дружественные функции не могут содержать спецификатор хранения (static, extern)

# Пример дружественной функции

```
#include <iostream>
using namespace std;
class myclass {
 int a, b;
public:
 friend int sum (myclass x);
 void set_ab (int i, int j);
};
void myclass:: set_ab(int i, int j)
{
 a = i;
 b = j;
}
```
int sum (myclass x)  $\epsilon$ 

### Дружественные классы

- Один класс может быть дружественным по отношению к другому
- Дружественный класс и все его функциичлены имеют доступ к закрытым членам, определенным в другом классе
- Дружественные классы редко используются в практических приложениях

## Пример дружественного класса

```
class myclass {
 int a;
 int b;
public:
 myclass (int i, int j) { a = i; b = j; }
 friend class Min;
};
class Min {
public:
 int min (myclass x);
}
```

```
int Min:: min(myclass x)
{
```
return  $\mathbf{x} \cdot \mathbf{z}$  .  $\mathbf{x} \cdot \mathbf{z}$  :  $\mathbf{x} \cdot \mathbf{z}$  :  $\mathbf{x} \cdot \mathbf{z}$  :  $\mathbf{x} \cdot \mathbf{z}$  :  $\mathbf{x} \cdot \mathbf{z}$  :  $\mathbf{x} \cdot \mathbf{z}$  :  $\mathbf{x} \cdot \mathbf{z}$  :  $\mathbf{x} \cdot \mathbf{z}$  :  $\mathbf{x} \cdot \mathbf{z}$  :  $\mathbf{x} \cdot \mathbf{z}$  :  $\mathbf{x} \cdot \mathbf{z}$ 

# Подставляемые функции

- Короткая функция, которая не вызывается, а подставляется в соответствующее место программы
- Перед подставляемой функцией указывают ключевое слово inline
- Подставляемые функции широко используются в классах
- Использование подставляемых функций ускоряет работу программы, но увеличивает размер кода
- Подставляемые функции должны быть маленькими
- В некоторых случаях компилятор может проигнорировать подставляемые функции
- Рекурсивные функции не могут быть  $\begin{array}{c}\n\blacksquare\n\end{array}$

```
Пример подставляемой функции
```

```
inline int min(int a, int b)
{
 return a < b ? a : b;
}
int main()
{
 cout << min(10, 20);
 cout << " " << min(99, 88);
 return 0;
}
```
С точки зрения компилятора эта программа выглядит #include <iostream>

```
Пример подставляемой функции – члена 
класса
 class myclass {
   int a;
   int b;
 public:
   void init (int i, int j);
   void show();
 };
 inline void myclass :: init (int i, int j) \{a = i; b = j; \}inline void myclass :: show() { cout << a \ll 4 " << b \ll 4"\n"; \}int main()
 { myclass x;
   x.init(10,20)
   \mathbf{z}.show();
```
### Определение подставляемой функции внутри класса

class myclass {

int a;

int b;

public:

}

{

}

int main()

myclass x; and the system of the system of the system of the system

};

void init (int i, int j) {

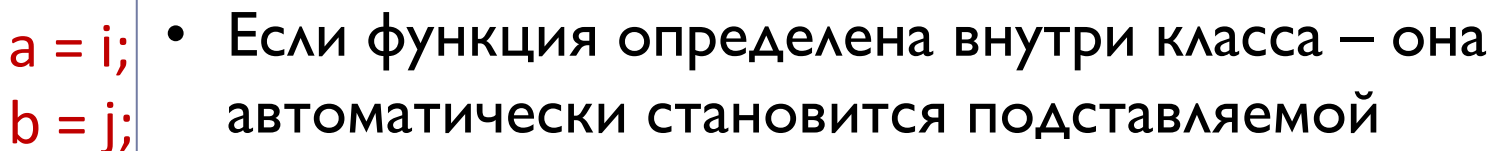

- Ключевое слово inline необязательно
- void show cout | определены внутри класса, либо явно • Конструктор и деструктор могут быть подставляемыми либо по умолчанию, если они

{

#### Статические члены класса

#### Данные (переменные) и методы класса могут быть статическими

#### Объявление статических переменных:

- Перед объявлением переменной ставится ключевое слово static
- Компилятор создает только один экземпляр статической переменной, который будет использоваться всеми объектами этого класса
- Все статические переменные инициализируются нулем до создания первого объекта класса

Определение статических переменных

- □ Объявление статической переменнойчлена в классе - это еще не ее определение, то есть память при этом не **ВЫДЕЛЯЕТСЯ**
- □ Статическую переменную необходимо объявить глобально

Тип переменной Имя класса: имя стат переменной;

```
Пример использования статических 
переменных
 class Int {
    int x;
    static int stvar;
 public:
    void set(int a, int b) \{x=a; stvar=b\}void show();
 }; 
 int Int::stvar;
void Int::show(){
    COUT << " X = " << X << " \n\rangle COUT << " X = " << X << " \n\rangle c:\Users\hnb.SI\Documents\Visual Studio 2008\Projects\Mow проекты\Debug\Проект 1...
                                                                                                 \mathbf{x}▣
    cout << " static var =\frac{1}{\text{phase}}};
                                        ic_{var} = 1ic var = 2void main()
                                   static var = 2\blacktrianglerightпродолжения нажмите пюбую клавишу
    In<sup>+</sup> \cap 1, \cap
```
### Пример открытой статической переменной

```
class Int {
public:
                     // переменная открыта и статическая, можем
  static int stvar;
                     инициализировать до создания объекта
}; 
int Int::stvar;
void main()
                                           // при обращении к статической
{
                                           переменной независимо от объекта
  Int::stvar=99999; 
                                           указывается имя класса оператор
   cout << " stvar = " << Int::stvar <<"\n".paзрешения области видимости
  Int o1;
  cout << "o1.stvar = " << o1.stvar << "\n";
  system("pause");
                            ■ c:\Users\hnb.SI\Documents\Visual Studio 2008\Projects\Мои проекты\Debug\Проект 1.... | - | □
                                    í
}
                                продолжения нажмите пюбую клавишу
```

```
Управление доступом к ресурсам, которые 
совместно используются всеми объектами класса, с 
помощью статических переменных-членов класса
```
class cl {

```
static int resource;
public:
   int get resource();
   void free_resource() { resource = 0;}
}; 
int cl::resource; // определяем ресурс
int cl::get_resource()
{
   if (resource) return 0; // ресурс занят
   else {
```

```
resource = 1;
```
}

void main()

}

```
return 1; // ресурс предоставлен объекту
```
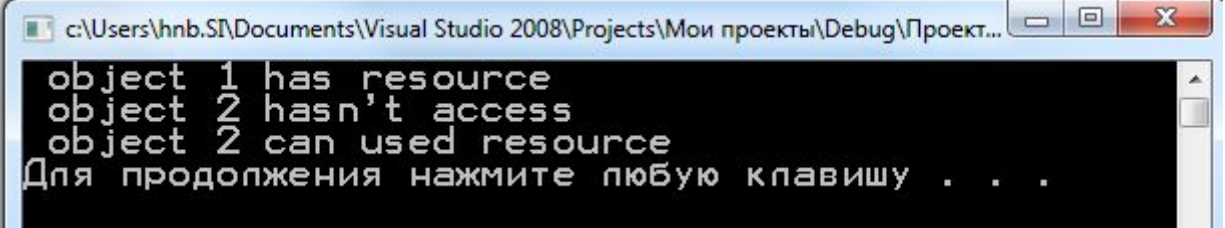

#### Определение количества существующих объектов класса

```
class Counter {
public:
   static int count;
   Counter () \{count++;\}^{\sim}Counter () {count --;}
};
```

```
int Counter::count;
```

```
void f();
```
{

```
void main()
```

```
\mathbf{x}\boxed{\square}■ c:\Users\hnb.SI\Documents\Visual Studio 2008\Projects\Мои проекты\Debuq\Проект 1...
Counter o1;
cout << " objects " << Co
Counter o2;
                                                    опжения нажмите пюбую клавишу . .
cout << " objects " << Counter::count << "\n";
f();
course to the set of the counters of \alpha and \alpha is the counterfact of the counter of \alpha
```
### Статические методы класса

- □ Имеют прямой доступ только к другим статическим членам класса
- Статический метод класса не имеет указатель this
- □ Одна и та же функция не может иметь одновременно статическую и нестатическую версии
- □ Статические функции не могут быть виртуальными
- □ Статические функции нельзя объявлять с помощью ключевых слов const и volatile

```
Управление доступом к ресурсам с помощью 
статических переменных-членов и методов класса
```
class cl {

static int resource;

public:

}

void main()

}

```
static int get resource();
   void free_resource() { resource = 0;}
}; 
int cl::resource; // определяем ресурс
int cl::get_resource()
\{if (resource) return 0; // ресурс занят
   else {
```
resource  $= 1$ ;

```
return 1; // ресурс предоставлен объекту
```
 $\Box$  $=$   $\blacksquare$ c:\Users\hnb.SI\Documents\Visual Studio 2008\Projects\Мои проекты\Debug\Проект... нажмите пюбую клавишу

# Задание

- Создайте класс с именем **ship**, который будет содержать данные об учетном номере корабля и координатах его расположения. Разработайте метод, который будет сохранять данные о корабле, вводимые пользователем, и метод, выводящий данные о корабле на экран. Напишите функцию main(), создающую 5 объектов класса **ship**, а затем запрашивающую ввод пользователем информации о каждом из кораблей и выводящую на экран всю полученную информацию.
- Для задания номера создайте класс, одно из полей которого хранит «порядковый номер» объекта. Для этого необходимо иметь еще одно поле, в которое будет записываться количество созданных объектов класса.
- Каждый раз при создании нового объекта конструктор может получить значение этого поля и в соответствии с ним назначить объекту индивидуальный порядковый номер. В класс необходимо включить метод, который будет выводить на экран порядковый номер объекта.
- Для хранения координат корабля используйте два поля типа **angle**, включающий три поля: int для числа градусов, типа float для числа минут и типа char для указания направления (N, S, E и W). Объект этого класса может содержать значение, как широты, так и долготы. Создайте метод, позволяющий ввести координату точки, направление, в котором она измеряется и метод, выводящий на экран значение этой координаты, например, 179°59,9′ E. Кроме того, напишите конструктор, принимающий эти три аргумента. Для вывода символа градусов воспользуйтесь символьной константой '\xF8'.

# Задание на самостоятельную работу

Постановка задачи «Кошелек студента». Владелец кошелька может выполнить следующие действия с кошельком: добавить деньги в кошелек, взять деньги, пересчитать, посмотреть, дать деньги в долг. Источниками пополнения кошелька могут быть родители, также это может быть зарплата или стипендия.

#### Задание:

- Добавить в разработанные классы задачи «Кошелек студента»:
	- Дружественные функции
	- Подставляемые функции
	- Статические переменные-члены класса

## Связь между структурами и классами

- Структура наследие языка С
- Отличие: в языке С++ все члены структуры по умолчанию считаются открытыми, а все члены класса – закрытыми
- В языке С++ структура разновидность класса

#### Пример использования структуры вместо класса

```
struct mystr{
void buildstr(char *s); // открытый член
void showstr();
 private:
char str[255];
};
void mystr::buildstr(char *s){
 if (!*s) *str='\0'; // инициализация строки
else strcat(str,s);
 }
void mystr::showstr() {
 \text{cout} \ll \text{str} \ll \text{``\,n''} ;
 }
 int main(){
 mystr s;
s. buildstr(″″);
 s. buildstr("всем");
s. buildstr(″привет!″);
 s. showstr();
```
# Связь между объединениями и

#### классами

- В языке С++ объединения могут содержать не только данные, но
- функции
- конструкторы и деструкторы
- Объединения могут сохранять все свойства языка С, их члены могут размещаться в одной и той же области памяти
- Отличие: в языке С++ все члены объединения по умолчанию считаются открытыми, и полностью совместимы с языком С
- Ограничения:
- Объединения не могут использовать механизм наследования
- Объединение не может служить базовым классом
- Не может содержать: виртуальные функции; статистические переменные и ссылки; объекты классов, в
- которых перегружен оператор присваивания; объекты  $R = R$

# Безымянные объединения

- Не имеют типа и не могут образовывать объекты  $\Box$
- Сообщают компилятору, что его члены хранятся в одной области  $\Box$ памяти
- □ Доступ к таким переменным осуществляется непосредственно, без помощи оператора"

int main() $\{$ union  $\{$  $long I;$ double d;  $\}$  $I = 100;$  $d=12.3;$ cout  $<<$  d $<<$  ""; return 0;

## Задание

- В вашей модели задачи «Кошелек студента» можно ли использовать структуры?
- Если да, то представьте вариант модели со структурами

# Контрольные вопросы

- В каких случаях целесообразно использовать дружественные функции?
- Какой принцип ООП нарушают дружественные функции?
- Какие преимущества дает использование подставляемой функции?
- Когда полезны статические переменные-члены класса?
- В чем отличие структуры от класса?
- Приведите пример использования структур?